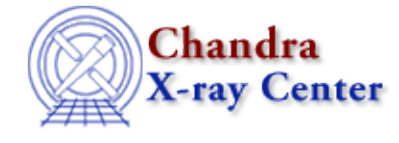

URL:<http://cxc.harvard.edu/ciao3.4/strjoin.tm.html> Last modified: December 2006

*AHELP for CIAO 3.4* **strjoin** Context: slangrtl

*Jump to:* [Description](#page-0-0) [Example](#page-0-1) [See Also](#page-0-2)

#### **Synopsis**

Concatenate elements of a string array

## **Syntax**

String\_Type strjoin (Array\_Type a, String\_Type delim)

# <span id="page-0-0"></span>**Description**

The strjoin function operates on an array of strings by joining successive elements together separated with a delimiter delim. If delim is the empty string "", then the result will simply be the concatenation of the elements.

## <span id="page-0-1"></span>**Example**

Suppose that

days = ["Sun","Mon","Tue","Wed","Thu","Fri","Sat","Sun"];

Then strjoin (days,"+") will produce "Sun+Mon+Tue+Wed+Thu+Fri+Sat+Sun". Similarly, strjoin (["","",""], "X") will produce "XX".

### <span id="page-0-2"></span>**See Also**

*slangrtl*

array\_map, create\_delimited\_string, extract\_element, init\_char\_array, is\_list\_element, strcat, strchop, strchopr, strtok

The Chandra X−Ray Center (CXC) is operated for NASA by the Smithsonian

Astrophysical Observatory. 60 Garden Street, Cambridge, MA 02138 USA.

Smithsonian Institution, Copyright © 1998−2006. All rights reserved.

URL: <http://cxc.harvard.edu/ciao3.4/strjoin.tm.html> Last modified: December 2006